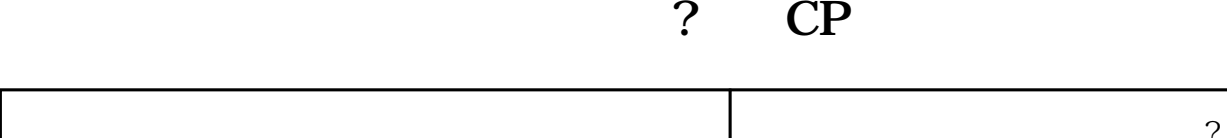

٦

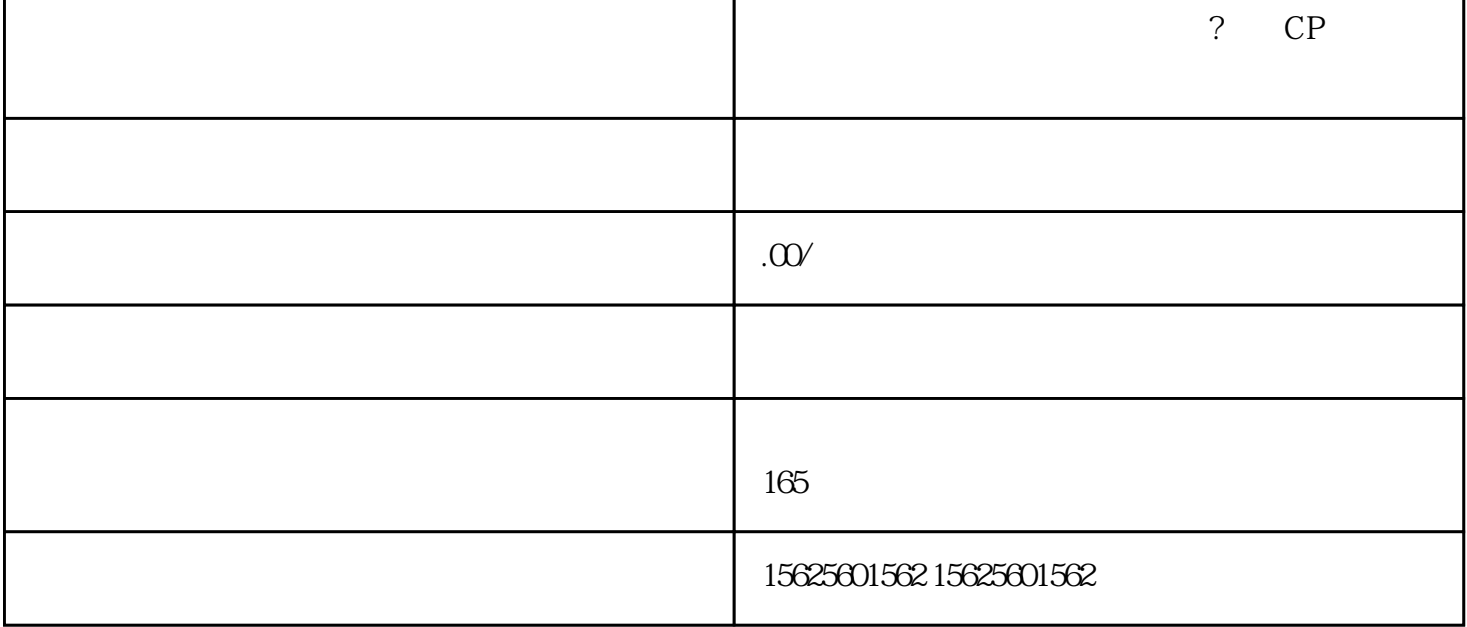

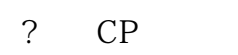

 $\overline{\phantom{a}}$ 

 $\mathcal{R}$ 

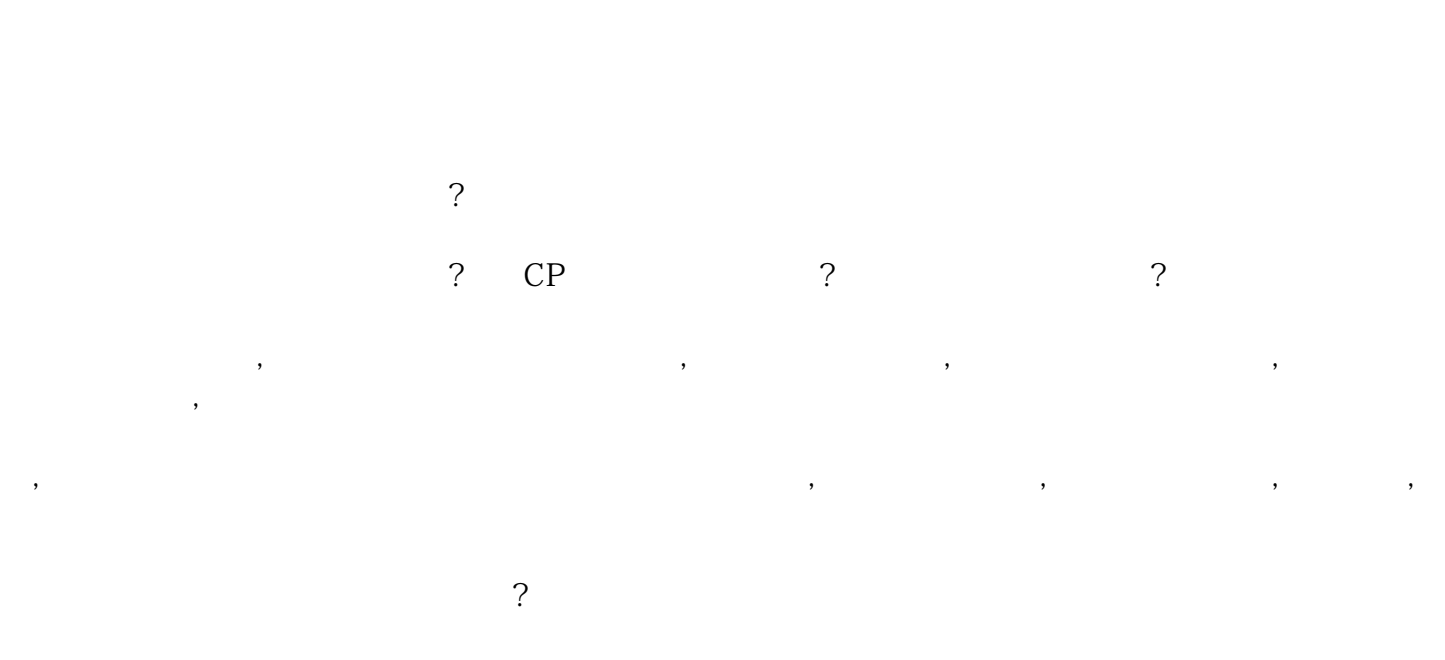

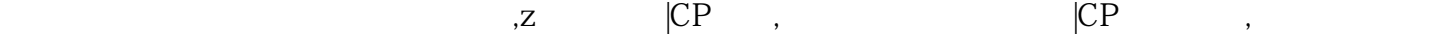

不管你是分享自己做饭的技巧,还是分享如何考驾照,还是如果教别人绘画书法,或者唱歌跳舞,只需要把它

 $\,$  $\mathcal{L}_{\mathcal{A}}$ , and the contract of the contract of the contract of the contract of the contract of the contract of the contract of the contract of the contract of the contract of the contract of the contract of the contract of the con  $\blacksquare$  $\beta$ ,  $\beta$ ,